### INSTITUT SUPERIEUR D'INFORMATIQUE ET DE MULTIMEDIA DE GABES

Département Multimédia et Web

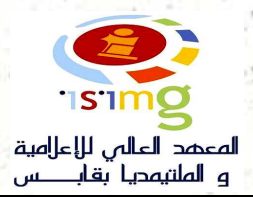

394 229

### **Séminaire :**

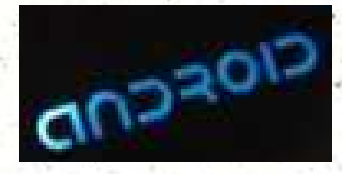

# **Développement Androïde**

## **Programme :**

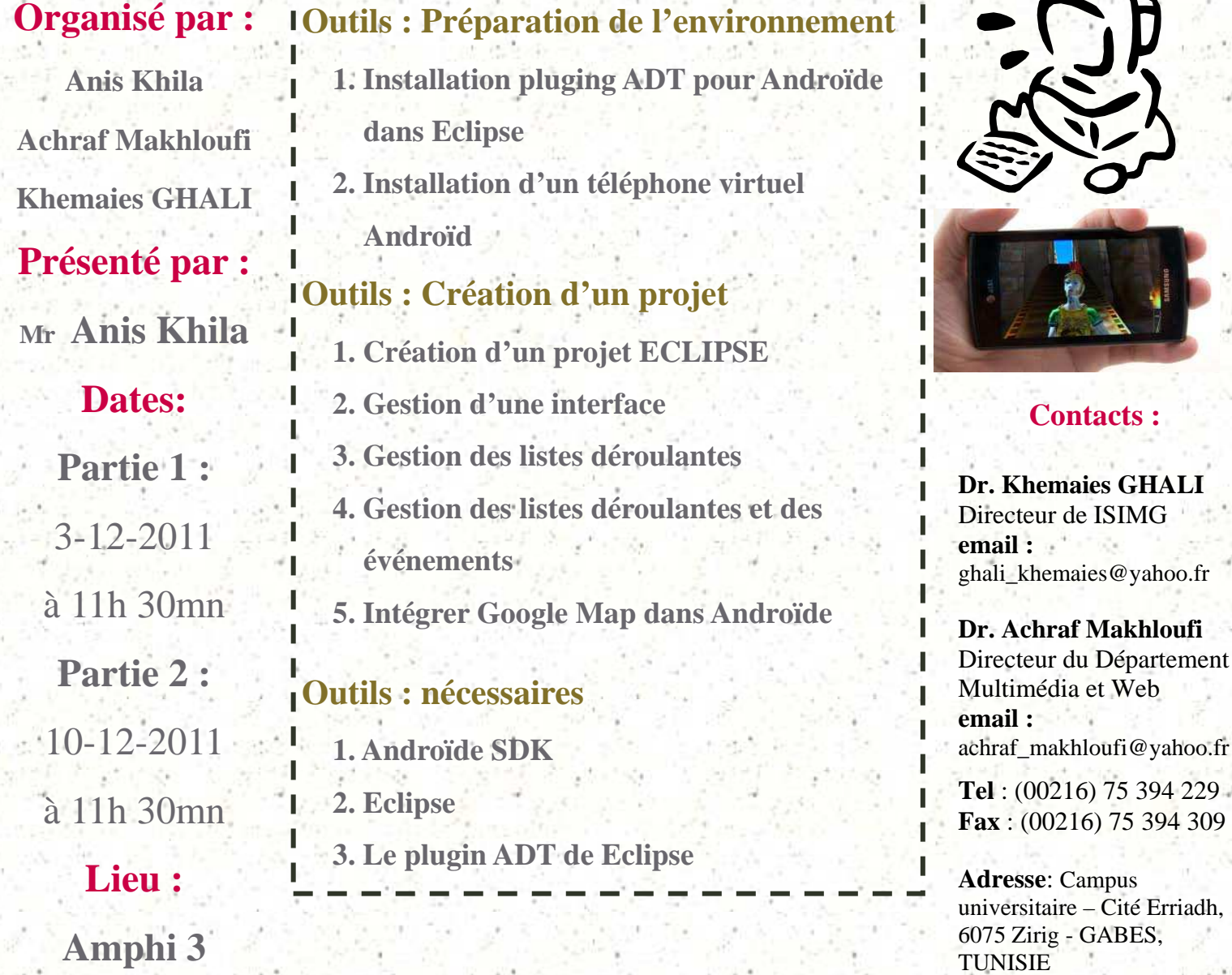

#### **Inscription :**

https://docs.google.com/spreadsheet/viewform?formkey=dEE0V0RrMmdOc3k3WHRRN2dWSlpUSmc6MQ